# Анализ орфографических ошибок контрольного диктанта по теме «Наречие»

**Выполнила: учитель русского языка и литературы 1 квалификационной категории МКОУ «Яманская СОШ» Потёмкина Татьяна Михайловна**

## Объясните правописание наречий

- (не) дружелюбно,
- (не) высоко, а низко,
- н...отк`уда,
- н...чем,
- снов..,
- запрост..,
- докрасн..,
- (по)летнему,
- $\blacksquare$  ТОЧЬ $(B)$ ТОЧЬ,
- $\blacksquare$  (кое)где,
- наотмаш..,
- н…бок,
- (д`о)смерти,
- подняться (в)высь

## Рукописные книги

Давным-давно, когда ещё нигде не существовало печатных станков и машин, книги ценились очень дорого. Люди сидели и попечатному, акуратно гусинyым пером выписывали толстенные книги. Чем дольше переписывали книгу, тем дороже она становилась. Неторопясь, по тихоньку писали мастера из года в год, терпеливо работая над каждой буквой. Делалось это медлено и кропотливо, переписщик должен был заново и начисто переписать книгу. Но спешить ему было некуда. Особенно красиво выписывали заглавные, титульные буквы. Доходит дело до новой главы, и тут на радостях переписщик снова завернет такую начальную букву, что загляденье. А если слова и буквы выходили нехорошо и не слишком красиво, то переписчика могли выгнать проч. На некоторые старинные книги смотриш и не вериш: неужели это все в ручную сделано?

### Рукописные книги

 Давным-давно, когда ещё нигде не существовало печатных станков и машин, книги ценились очень дорого. Люди сидели и по-печатному, аккуратно гусиным пером выписывали толстенные книги. Чем дольше переписывали книгу, тем дороже она становилась. Не торопясь, потихоньку писали мастера из года в год, терпеливо работая над каждой буквой. Делалось это медленно и кропотливо, переписчик должен был заново и начисто переписать книгу. Но спешить ему было некуда. Особенно красиво выписывали заглавные, титульные буквы. Доходит дело до новой главы, и тут на радостях переписчик снова завернет такую начальную букву, что загляденье. А если слова и буквы выходили нехорошо и не слишком красиво, то переписчика могли выгнать прочь. На некоторые старинные книги смотришь и не веришь: неужели это все вручную сделано?

## Учёт ошибок по теме «Наречие»

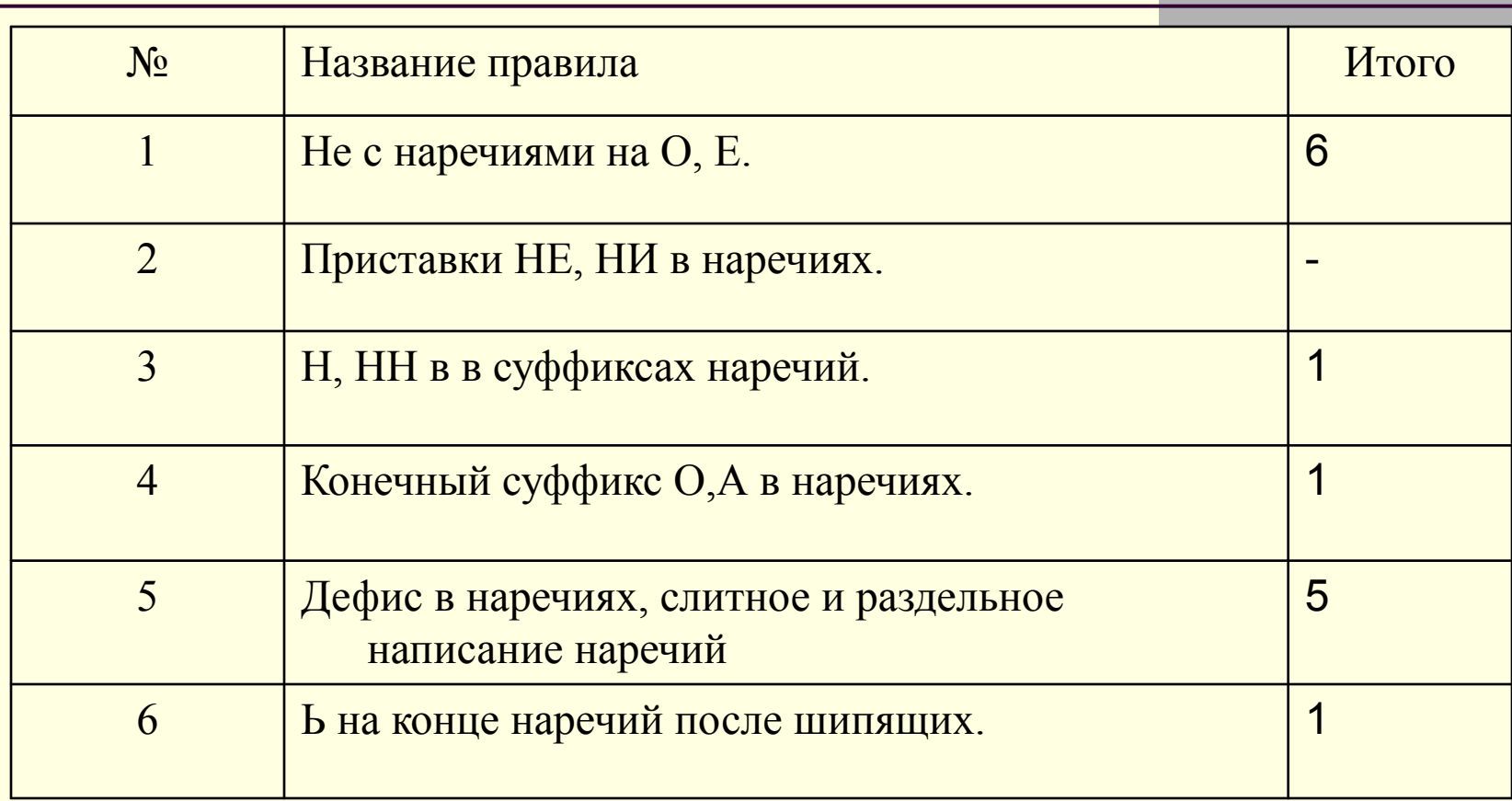

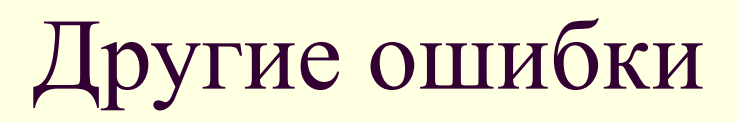

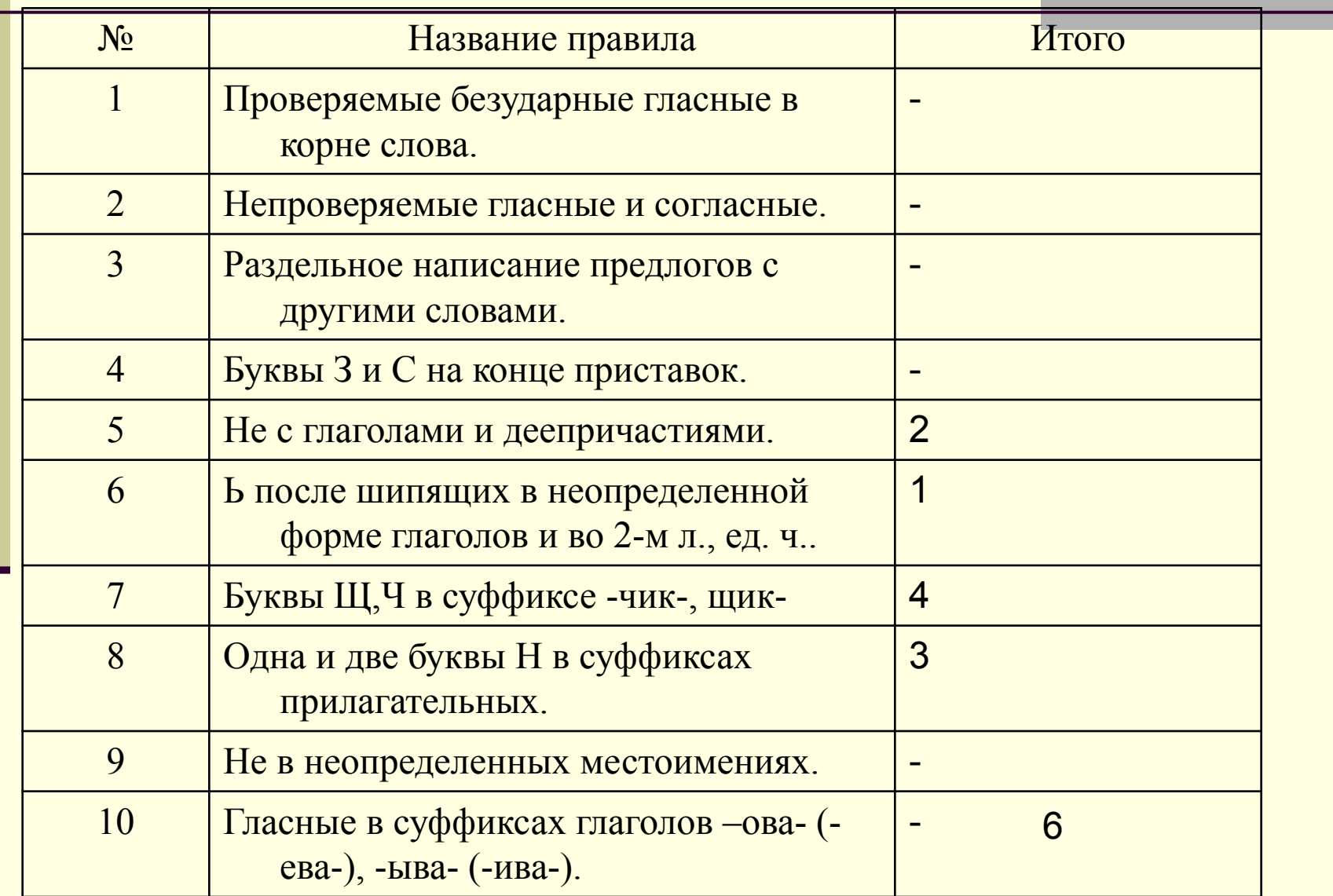

## Алгоритм работы над ошибками

- 1. Пишу правильно.
	- 2. Объясняю.
	- 3. Подтверждаю примерами.

## **Правила работы на компьютере**

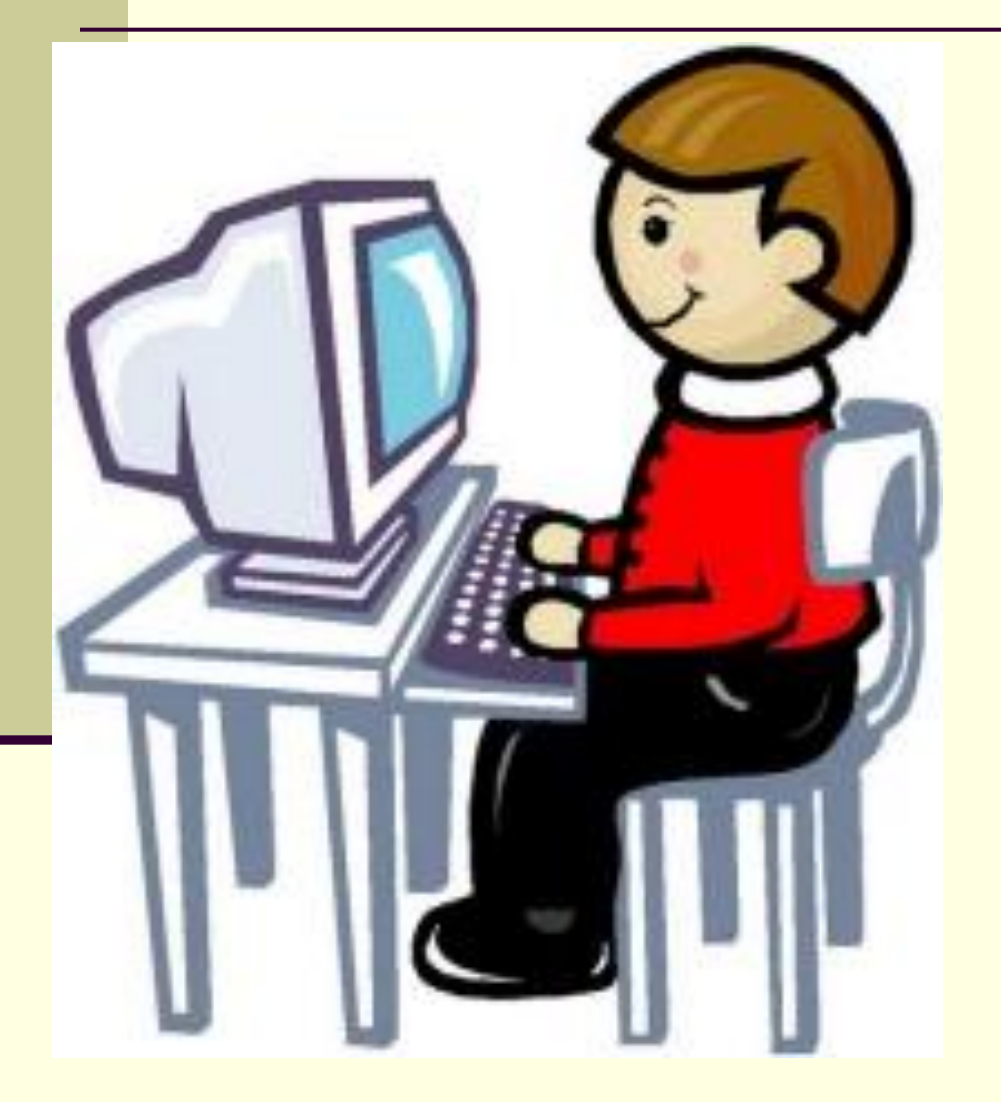

#### **Соблюдать режим работы и отдыха**

 Время от времени необходимо переводить взгляд на посторонние предметы, находящиеся в комнате, а через каждые полчаса делать перерыв на 10-15 минут.

### **Специальная гимнастика**

Во время перерыва рекомендуется делать гимнастику для глаз. резко посмотреть сначала вверх, затем влево, вниз и вправо. Повторить процедуру 10 раз, после чего закрыть глаза и дать им отдохнуть.

(Подробнее с правилами работы можно ознакомиться на компьютере в кабинете информатики)

## Письмо другу

 Дорогой друг! Вчера я писал контрольный диктант по теме «Наречие» и, к сожалению, допустил ошибки. Я не знал, как пишутся слова ……………. Но ты не переживай, сегодня я повторил правила и даже могу их тебе кратко пересказать ………….. Я даже проверил себя и написал словарный диктант из двенадцати слов ……………….. Теперь я уверен в своих знаниях.

Вот наш урок и подошёл к концу. Надеюсь, результат Вам понравился.

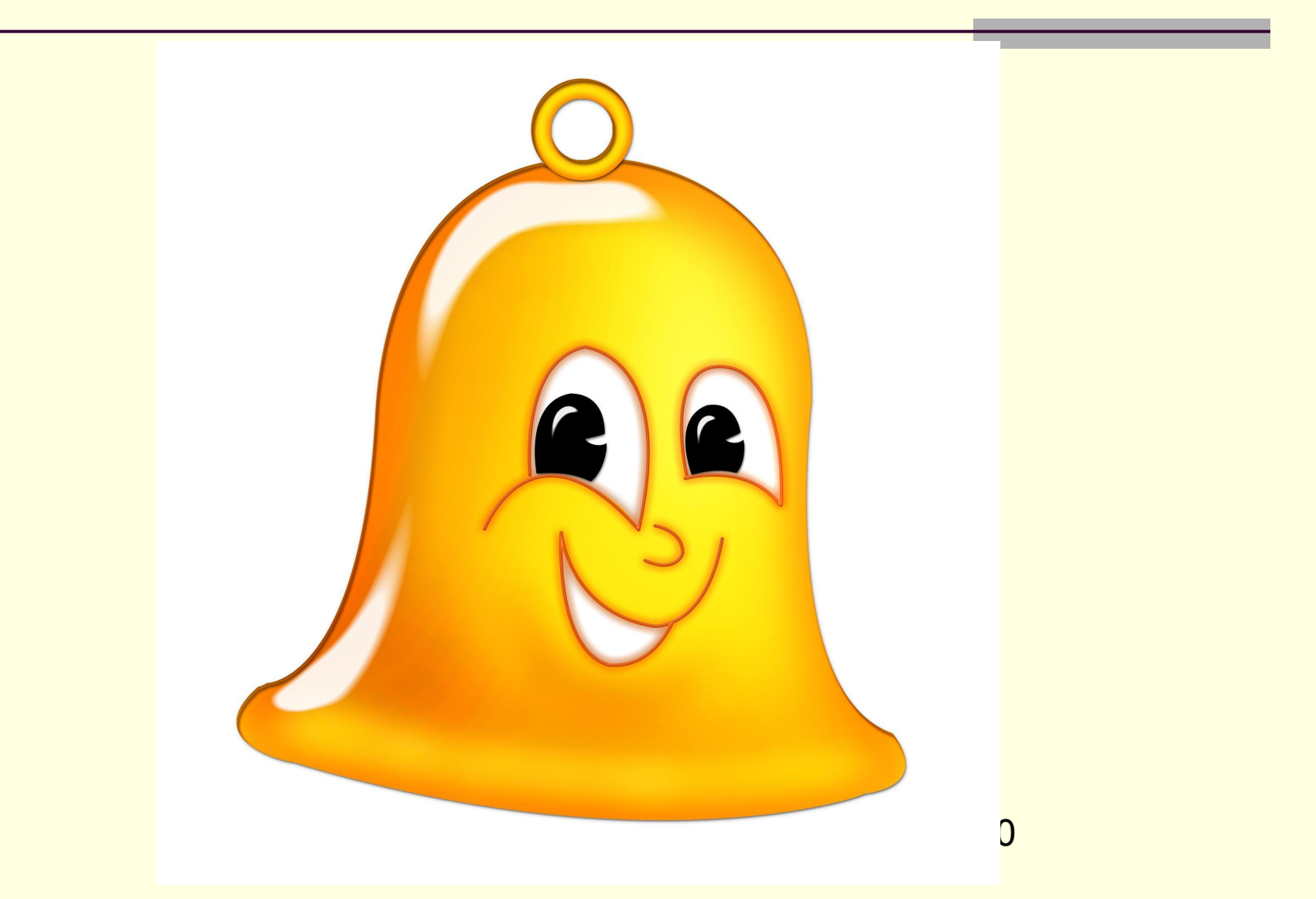